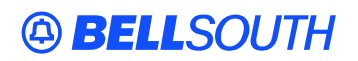

**BellSouth Interconnection Services**  675 West Peachtree Street Atlanta, Georgia 30375

#### **Carrier Notification SN91084272**

Date: October 21, 2004

To: Competitive Local Exchange Carriers (CLEC)

Subject: CLECs – (Documentation/Guides) - Update to the BellSouth Local Ordering Handbook (LOH) Version **17.0a,** New Local Service Ordering Guide 6 (LSOG 6) and EDI Local Mechanization Specifications 6 (ELMS 6) for Release 17.0

This is to advise that BellSouth has identified the following documentation defects in the LOH Version **17.0a** for ELMS 6 Release 17.0.

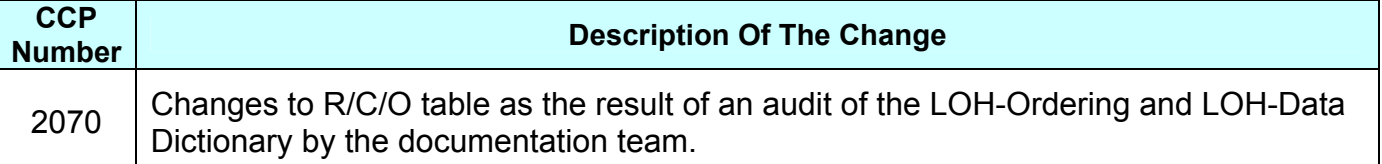

Please refer to the attachments for specific details of the changes listed above.

These changes will be reflected in the next update of the ELMS 6 Release 17.0/LOH Version **17.0b,**  scheduled to be posted Monday, November 22, 2004.

A summary of all changes within this document will be listed in the **Summary of Changes** section. This update can be found on the BellSouth Interconnection Services Web site in the Customer Guides Section at:

<http://www.interconnection.bellsouth.com/guides/html/leo.html>

Please contact your BellSouth local support manager with any questions.

Sincerely,

#### **ORIGINAL SIGNED BY JERRY HENDRIX**

Jerry Hendrix – Assistant Vice President BellSouth Interconnection Services

**Attachments BellSouth Interconnection Services** 

# **49 BELLSOUTH**<sup>®</sup>

### **CCP 2070 Attachment Listed Below**

#### ELMS6

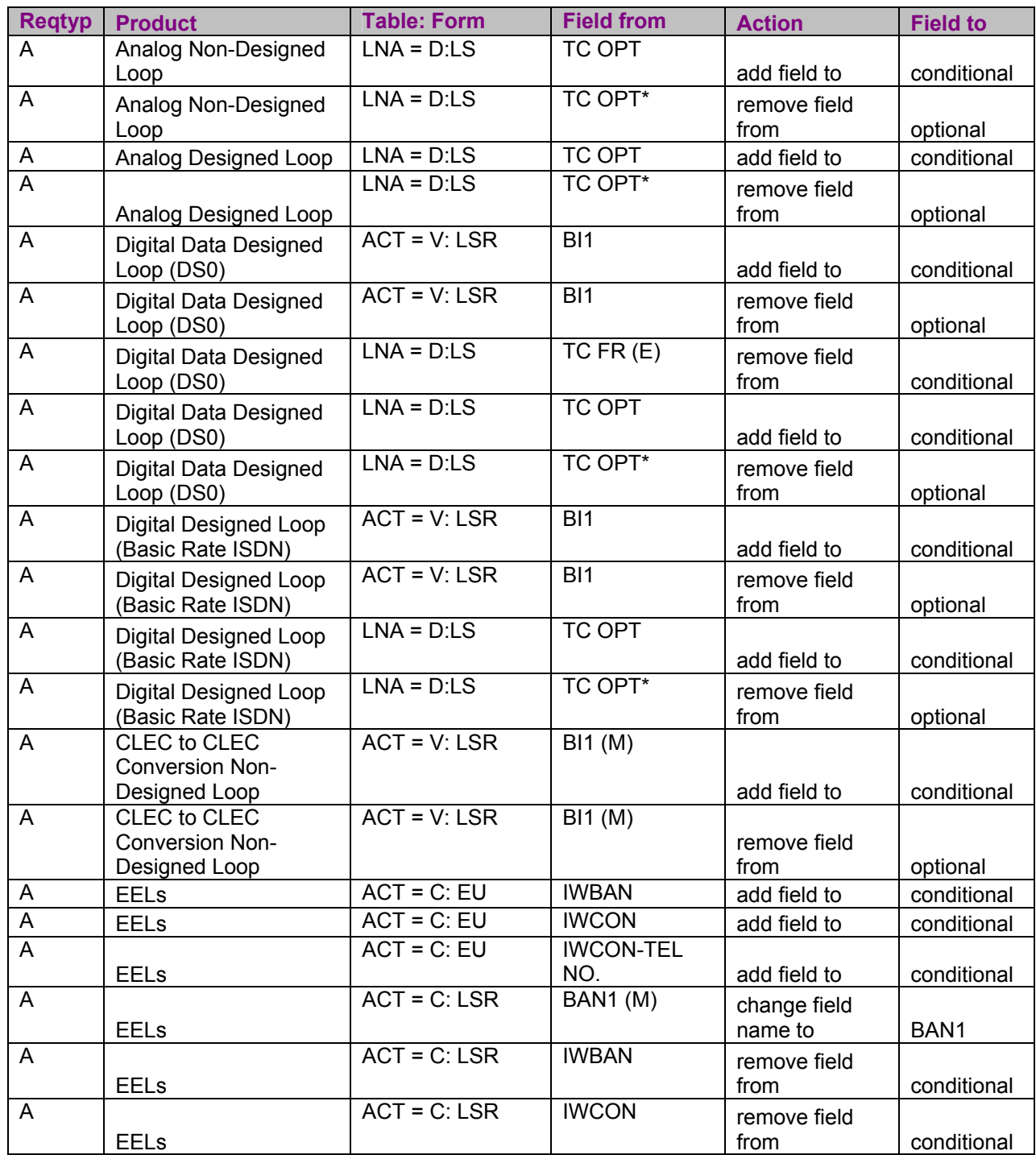

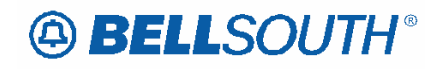

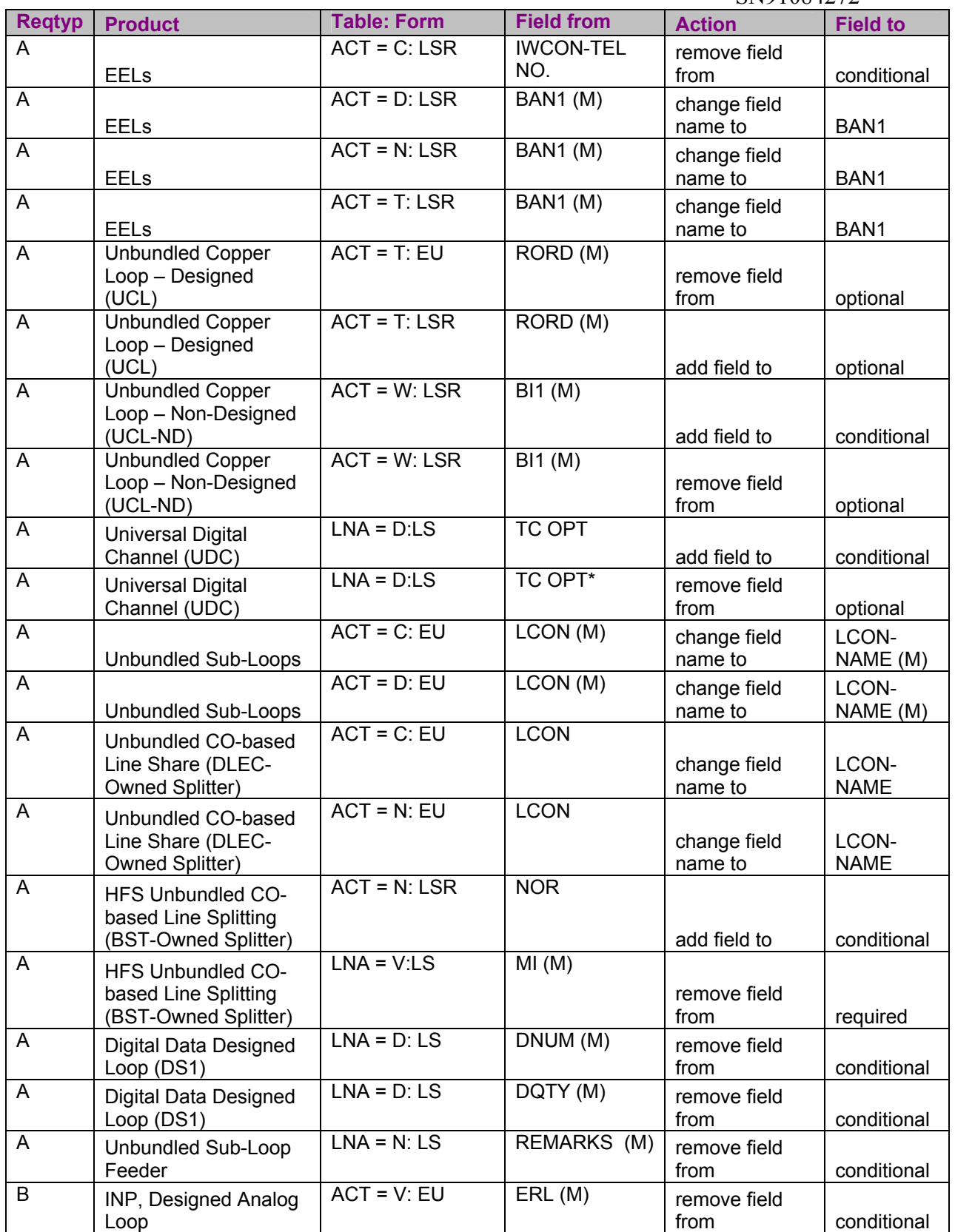

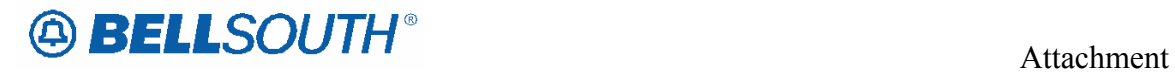

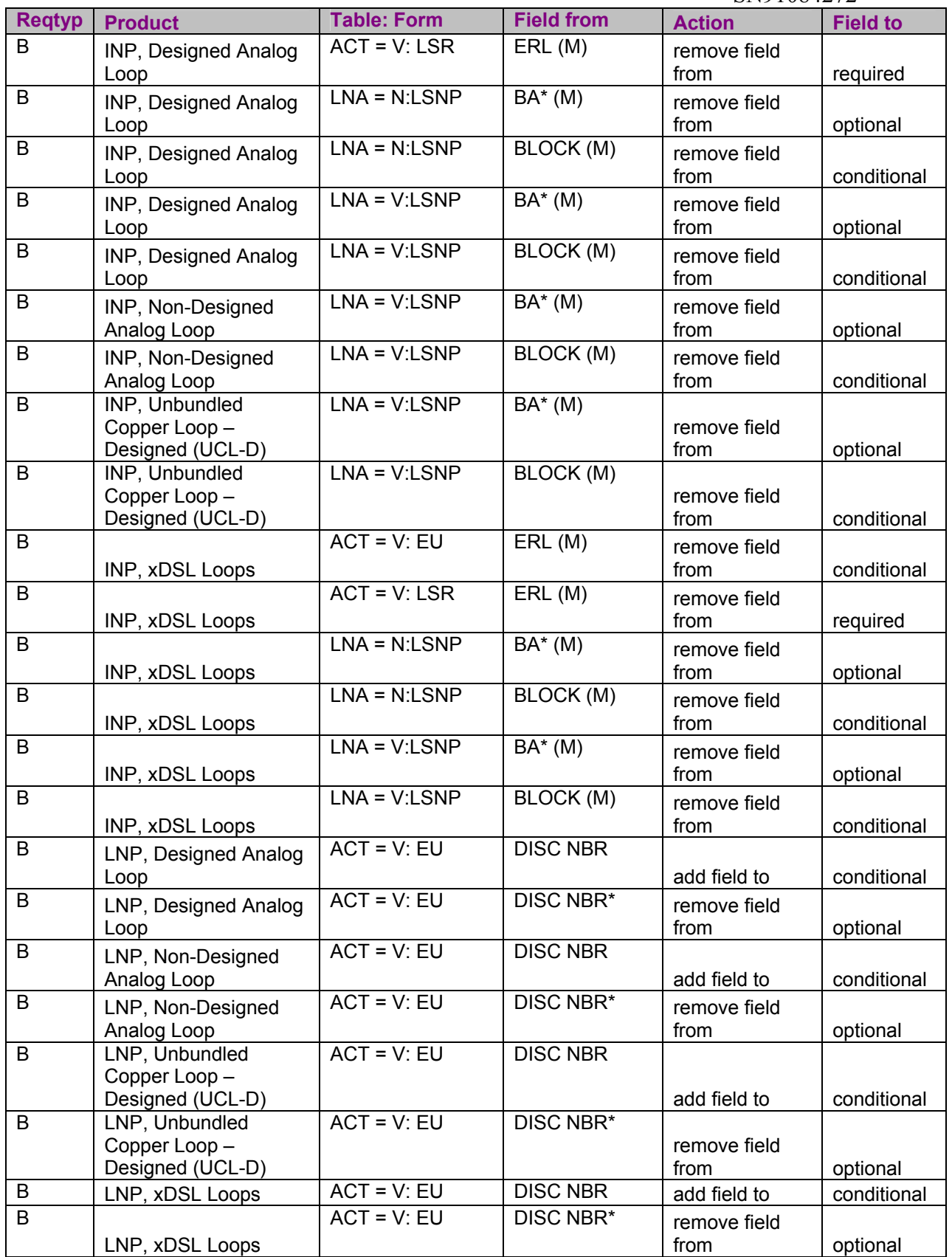

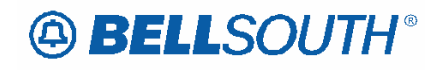

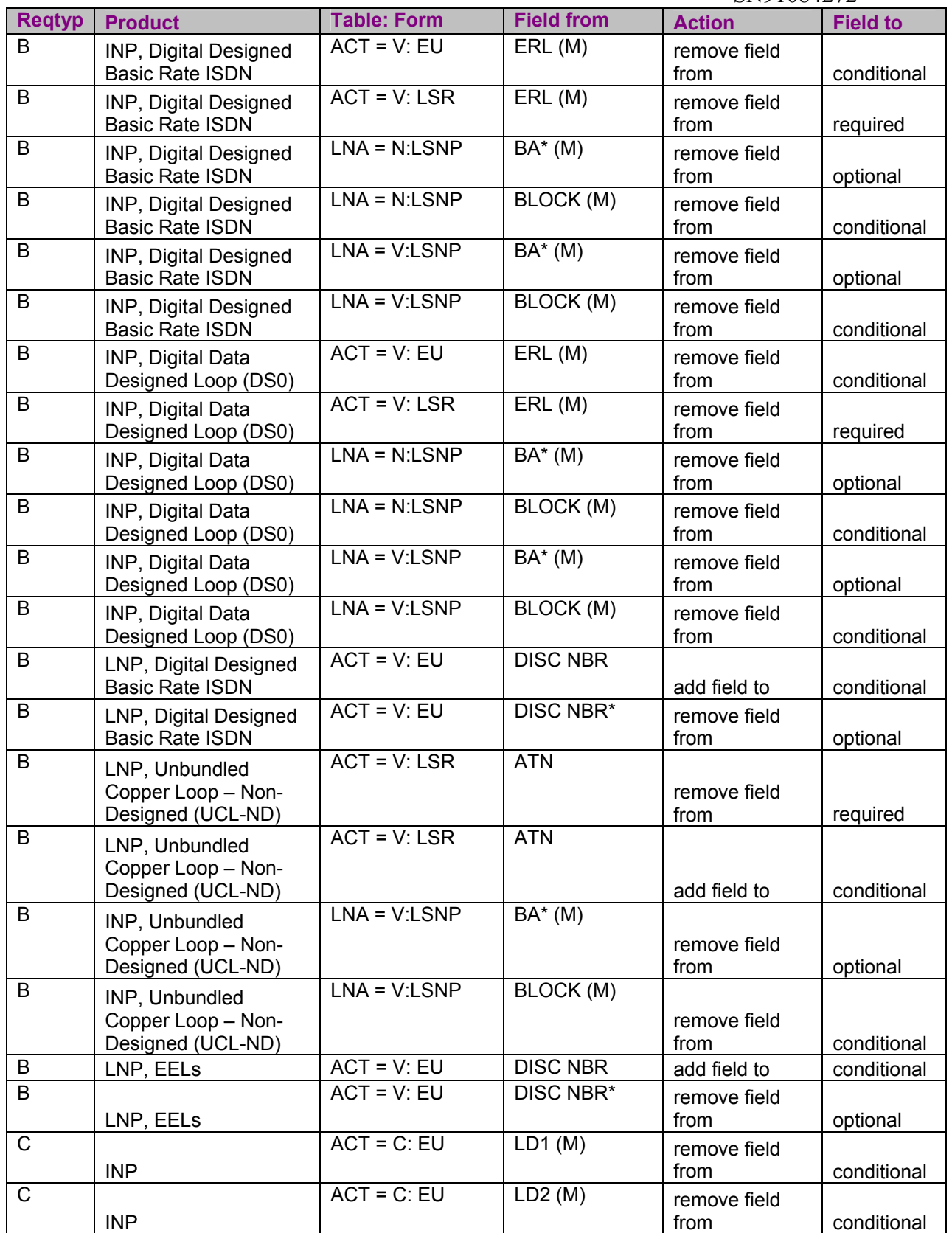

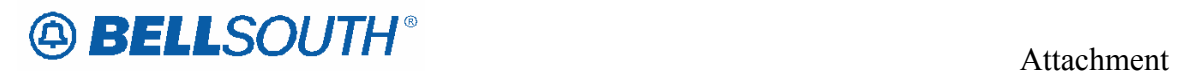

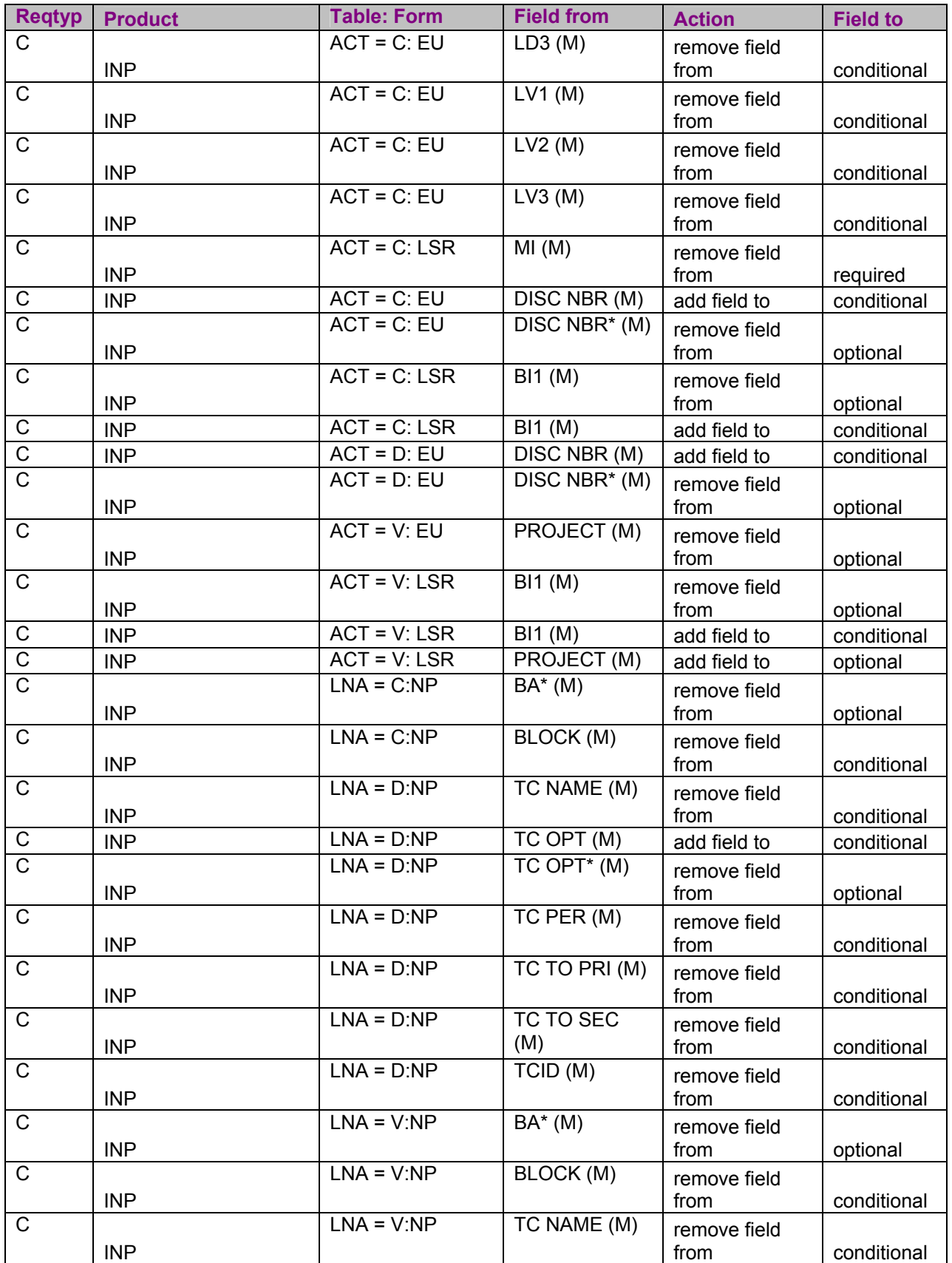

![](_page_6_Picture_0.jpeg)

![](_page_6_Picture_258.jpeg)

![](_page_7_Picture_0.jpeg)

![](_page_7_Picture_291.jpeg)

![](_page_8_Picture_0.jpeg)

![](_page_8_Picture_300.jpeg)

![](_page_9_Picture_0.jpeg)

![](_page_9_Picture_288.jpeg)

![](_page_10_Picture_0.jpeg)

![](_page_10_Picture_224.jpeg)

![](_page_11_Picture_0.jpeg)

![](_page_11_Picture_274.jpeg)

![](_page_12_Picture_0.jpeg)

![](_page_12_Picture_300.jpeg)

![](_page_13_Picture_0.jpeg)

![](_page_13_Picture_290.jpeg)

![](_page_14_Picture_0.jpeg)

![](_page_14_Picture_349.jpeg)

![](_page_15_Picture_0.jpeg)

![](_page_15_Picture_297.jpeg)

![](_page_16_Picture_0.jpeg)

![](_page_16_Picture_243.jpeg)

![](_page_17_Picture_0.jpeg)

![](_page_17_Picture_282.jpeg)

![](_page_18_Picture_0.jpeg)

![](_page_18_Picture_257.jpeg)

![](_page_19_Picture_0.jpeg)

![](_page_19_Picture_306.jpeg)

![](_page_20_Picture_0.jpeg)

![](_page_20_Picture_294.jpeg)

![](_page_21_Picture_0.jpeg)

![](_page_21_Picture_237.jpeg)

![](_page_22_Picture_0.jpeg)

![](_page_22_Picture_285.jpeg)

![](_page_23_Picture_0.jpeg)

![](_page_23_Picture_309.jpeg)

![](_page_24_Picture_0.jpeg)

![](_page_24_Picture_306.jpeg)

![](_page_25_Picture_0.jpeg)

![](_page_25_Picture_257.jpeg)

![](_page_26_Picture_0.jpeg)

![](_page_26_Picture_221.jpeg)

![](_page_27_Picture_0.jpeg)

![](_page_27_Picture_299.jpeg)

![](_page_28_Picture_0.jpeg)

![](_page_28_Picture_300.jpeg)

![](_page_29_Picture_0.jpeg)

![](_page_29_Picture_282.jpeg)

![](_page_30_Picture_0.jpeg)

![](_page_30_Picture_250.jpeg)

![](_page_31_Picture_0.jpeg)

![](_page_31_Picture_266.jpeg)

![](_page_32_Picture_0.jpeg)

![](_page_32_Picture_279.jpeg)

![](_page_33_Picture_0.jpeg)

![](_page_33_Picture_394.jpeg)

![](_page_34_Picture_0.jpeg)

![](_page_34_Picture_474.jpeg)

![](_page_35_Picture_0.jpeg)

![](_page_35_Picture_498.jpeg)

![](_page_36_Picture_0.jpeg)

![](_page_36_Picture_495.jpeg)

![](_page_37_Picture_0.jpeg)

![](_page_37_Picture_476.jpeg)

![](_page_38_Picture_0.jpeg)

![](_page_38_Picture_455.jpeg)

![](_page_39_Picture_0.jpeg)

![](_page_39_Picture_486.jpeg)

![](_page_40_Picture_0.jpeg)

![](_page_40_Picture_461.jpeg)

![](_page_41_Picture_0.jpeg)

![](_page_41_Picture_493.jpeg)

![](_page_42_Picture_0.jpeg)

![](_page_42_Picture_432.jpeg)

![](_page_43_Picture_0.jpeg)

![](_page_43_Picture_461.jpeg)

![](_page_44_Picture_0.jpeg)

![](_page_44_Picture_462.jpeg)

![](_page_45_Picture_0.jpeg)

![](_page_45_Picture_482.jpeg)

![](_page_46_Picture_0.jpeg)

![](_page_46_Picture_414.jpeg)

![](_page_47_Picture_0.jpeg)

![](_page_47_Picture_447.jpeg)

![](_page_48_Picture_0.jpeg)

![](_page_48_Picture_313.jpeg)

![](_page_49_Picture_0.jpeg)

![](_page_49_Picture_206.jpeg)

# **49 BELLSOUTH**<sup>®</sup>

![](_page_50_Picture_289.jpeg)

![](_page_51_Picture_0.jpeg)

![](_page_51_Picture_192.jpeg)

![](_page_52_Picture_0.jpeg)

#### ELMS6

**Release 17.0** 

### **TNT – Test and Tag Requested**

**LSNP Form/Screen** 

#### *Definition:*

This field identifies the customer is requesting addtitional testing and tagging beyond that which is included with the product ordered.

*Definition Notes:* 

None

*Valid Entries:*   $A = Testing required$ 

*Valid Entry Notes:* None

*Data Characteristics:*  1 alpha character

*Examples:* 

A

#### *Conditional Usage Notes:*

Note 1: Optional when LNA is N and NC Code is TY--. Note 2: Optional whenLNA is N or V and NC Code is TXT-. Note 3: Prohibited when the the LNA is D and the request is for UCL-ND.

*Business Rules* 

None

*\*\*\*\*\* End of definition for TNT / LSNP form screen \*\*\*\*\** 

![](_page_53_Picture_0.jpeg)

### **17.0 ELMS6**

### **TC FR – Transfer of Calls From**

#### **PS Form/Screen, NA Section**

(LSOG6 / ELMS6 map)

#### *Definition:*

Identifies the telephone number to which calls are to be referred from.

#### *Definition Notes:*

Note 1: This field is for electronic ordering only

#### *Valid Entries:*

None

*Valid Entry Notes:* None

*Data Characteristics:* 

10 numeric characters

*Examples:*  2016991234

#### *Conditional Usage Notes:*

Electronic Note 1: Required when the TC OPT is populated and LNA is N, C,  $\overline{G, T}$  or V. Note 2: Prohibited when the REQTYP F and the LNA is D, X, W, L or B. Note 3: Prohibited when the REQTYP M and the LNA is D, X, W, L or B.

#### *Business Rules*

Electronic Rule 1: When this field is populated and the LNA is G or T, the TC OPT and OTN field must also be populated.

*\*\*\*\*\* End of definition for TC FR / PS form screen \*\*\*\*\** 

![](_page_54_Picture_0.jpeg)

#### ELMS6

#### **17.0 ELMS6**

### **TC FR – Transfer of Calls From**

**RS Form/Screen, NA Section** 

(LSOG6 / ELMS6 map)

#### *Definition:*

Identifies the telephone number to which calls are to be referred from.

#### *Definition Notes:*

Note 1: This field is for electronic ordering only

#### *Valid Entries:*

None

*Valid Entry Notes:*

None

*Data Characteristics:*  10 numeric characters

*Examples:*  2016991234

#### *Conditional Usage Notes:*

Electronic Note 1: Required when the TC OPT is populated and LNA is N, C,  $\overline{G, T}$  or V. Note 2: Prohibited when the REQTYP E and the LNA is D, X, W, L or B.

#### *Business Rules*

Electronic Rule 1: When this field is populated and the LNA is G or T, the TC OPT and OTN field must also be populated.

*\*\*\*\*\* End of definition for TC FR / RS form screen \*\*\*\*\** 

![](_page_55_Picture_0.jpeg)

#### **17.0 ELMS6**

Make the following changes to the DL Data Dictionary

### **DIRNAME – Directory Name**

**DL Form/Screen, NA SectionListings Section**

(LSOG6 / ELMS6 map)

#### *Definition:*

Identifies the name of a directory in which to place the foreign or secondary listing.

### *Definition Notes:*

None

#### *Valid Entries:*

None

*Valid Entry Notes:* None

*Data Characteristics:*  Up to 35 alpha/numeric characters

*Examples:*  Birmingham, AL

#### *Conditional Usage Notes:*

Note 1: Prohibited when the LACT field is Z. Note 2: Required when the RTY 1st character is "F" or "S" and the LACT is "N" or "I".

#### *Business Rules*

Rule 1: BAPCO-BellSouth® Advertising and Publishing Company will supply customers with the foreign directory name table. Rule 2: Must match BAPCO Foreign Directory Name Table.

*\*\*\*\*\* End of definition for DIRNAME / DL form screen \*\*\*\*\** 

![](_page_56_Picture_0.jpeg)

### **17.0 ELMS6**

### **SSIG – Start Signaling**

**PS Form/Screen, NA Section** 

*Definition:* 

Identifies the type of start signaling requested.

*Definition Notes:* 

None

#### *Valid Entries:*

- Entry Description
- LS Loop Start<br>GS Ground Star
- **Ground Start** WS Wink Start
- DD Delayed Dial
- 
- IM Immediate Dial

*Valid Entry Notes:*

NOTE 1: Valid entries of LS or GS are allowed only when the SGNL is LP. NOTE 2: Valid entries of WS, DD or IM are allowed only when the SGNL is E1, E2 or E3.

*Data Characteristics:*  2 alpha characters

*Examples:* 

LS

*Conditional Usage Notes:* 

None

*Business Rules*  None

*\*\*\*\*\* End of definition for SSIG / PS form screen \*\*\*\*\** 

![](_page_57_Picture_0.jpeg)

### **17.0 ELMS6**

**SGNL – Signaling**

**PS Form/Screen, NA Section** 

*Definition:* 

Identifies the type of signaling requested.

*Definition Notes:* 

None

#### *Valid Entries:*

Entry Description LP Loop  $E1$  E&M type 1 E2 E&M type 2 E3 E&M type 3

*Valid Entry Notes:* None

*Data Characteristics:*  2 alpha/numeric characters

*Examples:*  LP

*Conditional Usage Notes:*  None

*Business Rules*  None

*\*\*\*\*\* End of definition for SGNL / PS form screen \*\*\*\*\**

![](_page_58_Picture_0.jpeg)

**Release 17.0 ELMS6 17.0 ELMS6** 

### **TC OPT – Transfer of Call Options**

#### **DIDPBXDOD Form/Screen**

(LSOG6 / ELMS6 map)

#### *Definition:*

Identifies the type of transfer of call option the end user has requested.

#### *Definition Notes:*

None

#### *Valid Entries:*

Entry Description TC Transfer of Calls. "The number you have reached XXX-XXXX has been changed. The new number is XXX-XXXX." NO None. "The number you have reached has been disconnected" ST Split. The called number is routed to an operator / recording who verifies the number being called and then the new number (s) quoted by a recording or intercept operator. CA Cancel

### *Valid Entry Notes:*

NOTE 1: For Multi Line disconnects when a TC OPT is not selected a random Transfer of Calls Intercept message may be received such as:

Example:

"The number you have reached is being checked for trouble. Please try you call again later."

or

"We're sorry. Your call cannot be completed as dialed."

#### or

"The number you have reached XXX-XXXX, has been changed to a Non-published number."

**NOTE# : When the "CA" is populated in this field, the TACT must be C, N, V or G. NOTE# : When the "CA" is populated in this field, the TNA must be C, N or V.**

#### *Data Characteristics:*

2 alpha characters

![](_page_59_Picture_0.jpeg)

#### *Examples:*

TC

#### *Conditional Usage Notes:*

Note  $1:$  TC OPT may contain the value of  $CA$  only when the TACT is  $C, N$ . Note 2: TC OPT is prohibited if TC FR is not populated on REOTYP N and TACT is N  $C$ . V or  $G$ .

Note 3 TC OPT is prohibited if TC FR is not populated on REQTYP N, and TNA is or  $V_{\cdot}$ 

Note 4: When AD is populated with B or C. TC OPT prohibited if OTN is not populated with TACT is X.

Note 5: When AD is populated with A or C, TC OPT prohibited if OTNS is not populated with TNA is X.

Note 6: When AD is populated, TC OPT prohibited if TNS is not populated with TACT is D.

**Note: Prohibited if the TC FR is not populated and the TACT field is N, C, V or G. Note: Prohibited if the TC FR is not populated and the TNA field is N, C or V. NOTE: Prohibited when the AD field is populated with "B" or "C" and the TACT field is "X" and the OTN field is not populated.** 

**NOTE: Prohibited when the AD field is populated with "A" or "C" and the TNA field is "X" and the OTNS field is not populated.** 

**NOTE: Prohibited when the AD field is populated and the TNS is not populated for TACT of "D".** 

#### *Business Rules*

Rule 1: If intercept report type field is not provided, a standard intercept report will be assigned based on order activity.

Rule 2: A reference from a business telephone number to a residence telephone number is prohibited.

![](_page_60_Picture_0.jpeg)

#### ELMS6

### **TC TO PRI – Transfer of Calls To Primary Number**

#### **DIDPBXDOD Form/Screen**

(LSOG6 / ELMS6 map)

#### *Definition:*

Identifies the primary telephone number to which calls are to be referred.

### *Definition Notes:*

None

#### *Valid Entries:*

None

*Valid Entry Notes:* None

#### *Data Characteristics:*

Manual: 12 numeric characters (including 2 preprinted hyphens) Electronic: 10 numeric characters

#### *Examples:*

Manual: 201-699-1235 Electronic: 2016991235

#### *Conditional Usage Notes:*

Note 1: Required when ST is populated in the TC OPT field, otherwise prohibited. **Required when the TC OPT field is populated with TC or ST, otherwise prohibited.**

#### *Business Rules*

Rule 1: TC TO SEC **PRI** must be different then the number being referred.

*\*\*\*\*\* End of definition for TC TO PRI / DIDPBXDOD form screen \*\*\*\*\** 

![](_page_61_Picture_0.jpeg)

### **TC TO SEC – Transfer of Calls To Secondary Number**

#### **DIDPBXDOD Form/Screen**

(LSOG6 / ELMS6 map)

#### *Definition:*

Identifies the secondary telephone number to which calls are to be referred.

#### *Definition Notes:*

None

#### *Valid Entries:*

None

*Valid Entry Notes:* None

#### *Data Characteristics:*

Manual: 12 numeric characters (including 2 preprinted hyphens) Electronic: 10 numeric characters

#### *Examples:*

Manual: 201-699-1234 Electronic: 2016991234

#### *Conditional Usage Notes:*

Note 1: Required when ST is populated in the TC OPT field, otherwise prohibited. Note 2: Prohibited when the TACT is G or P and AD is A.

#### *Business Rules*

Rule 1: TC TO SEC must be different then the number being referred.

*\*\*\*\*\* End of definition for TC TO SEC / DIDPBXDOD form screen \*\*\*\*\** 

![](_page_62_Picture_0.jpeg)

### **TC PER – Transfer Of Calls Period DIDPBXDOD Form/Screen**

(LSOG6 / ELMS6 map)

#### *Definition:*

Indicates the requested date that the transfer of calls, specified in the TC TO field, is to be removed and the standard recorded announcement is to be provided.

#### *Definition Notes:*

None

#### *Valid Entries:*

![](_page_62_Picture_139.jpeg)

*Valid Entry Notes:*

None

#### *Data Characteristics:*

Manual: 10 alpha/numeric characters (including 2 preprinted hyphens) Electronic: 8 numeric characters

#### *Examples:*

Manual: 03-31-2001 Electronic: 20010331

#### *Conditional Usage Notes:*

Note 1: Prohibited when TC OPT is not ST or TC<del>, otherwise optional</del>. Note 2: TC PER date must be future date.

![](_page_63_Picture_0.jpeg)

Note 3: TC PER when populated cannot be more than 1 year from the Desired Due Date (DDD) the when 1st character of TOS is 1. Note 4: TC PER when populated cannot be more than 90 calendar days from the Desired Due Date (DDD) when the 1st character of TOS is 2. Note 5: Prohibited when the TACT is G or P and AD is A.

#### *Business Rules*

**None** 

**Rule #: When populated the date in this field must be later than the receipt date of the LSR** 

**Rule # When populated the date in this field cannot be more than 1 year from the Desired Due Date (DDD) when the 1<sup>st</sup> character of the TOS is 1.** 

**Rule # When populated the date in this field cannot be more than 90 calander days**  from the Desired Due Date (DDD) when the 1<sup>st</sup> character of the TOS is 2.

*\*\*\*\*\* End of definition for TC PER / DIDPBXDOD form screen \*\*\*\** 

![](_page_64_Picture_0.jpeg)

#### ELMS6

#### **TCID – Transfer of Calls to Identifier (This is a BellSouth® Specific Field) DIDPBXDOD Form/Screen**

(LSOG6 / ELMS6 map)

#### *Definition:*

Identifies the sequence of telephone numbers and names associated with split transfer of calls.

#### *Definition Notes:*

None

#### *Valid Entries:*

Entry Description

- 01 Name associated with TC TO PRI
- 02 Name associated with TC TO SEC

*Valid Entry Notes:*

None

*Data Characteristics:* 

2 numeric characters

#### *Examples:*

01

#### *Conditional Usage Notes:*

Note 1: Both TCID (01) and TCID (02) required when ST is populated in the TC OPT field, otherwise prohibited. Note 2: Prohibited when the TACT is G or P and AD is A.

#### *Business Rules*

Electronic: Rule 1: When TC OPT is ST, the TCID of 01 and TCID of 02 cannot contain the same value. Rule 2: TCID (02) not allowed if TCID (01) not present.

*\*\*\*\*\* End of definition for TCID / DIDPBXDOD form screen \*\*\*\*\** 

![](_page_65_Picture_0.jpeg)

### **TC NAME – Transfer of Calls to Name DIDPBXDOD Form/Screen**

(LSOG6 / ELMS6 map)

#### *Definition:*

Identifies the name associated with TC TO (PRI or SEC) to which calls are to be referred when split transfer of calls is requested.

#### *Definition Notes:*

None

*Valid Entries:* 

None

*Valid Entry Notes:* None

#### *Data Characteristics:*

Up to 35 alpha/numeric characters **including imbedded space(s) and trailing space(s)** 

*Examples:* 

Joe Smith

#### *Conditional Usage Notes:*

Note 1: Required when the TC OPT is ST, otherwise prohibited. Note 2: Prohibited when the TACT is P. Note 3: Prohibited when the TACT is G and the AD is A.

#### *Business Rules*

Rule 1: Both TC NAME (01 and 02) are required when TC OPT field is ST.

*\*\*\*\*\* End of definition\*\*\*\*\** 

 $\overline{\phantom{a}}$ 

![](_page_66_Picture_0.jpeg)

#### **TC FR – Transfer of Calls From (This is a BellSouth® Specific Field) DIDPBXDOD Form/Screen**

(LSOG6 / ELMS6 map)

#### *Definition:*

Identifies the telephone number which calls will be referred from.

#### *Definition Notes:*

None

#### *Valid Entries:*

None

*Valid Entry Notes:* None

#### *Data Characteristics:*

10 numeric characters

*Examples:* 

2016991234

#### *Conditional Usage Notes:*

Electronic only

Note 1: Required when TC OPT is populated.

Note 2: Required when TACT is C, V, N or G **and the TC OPT is populated**.

Note 3: Prohibited when the TACT is P or G and the AD is A, and 2<sup>nd</sup> character of TOS **is Q**.

Note 4: Required when the TC OPT is populated and TNA is  $C$ , V or N and REQTYP is N.

#### *Business Rules*

None

*\*\*\*\*\* End of definition for TC FR / DIDPBXDOD form screen \*\*\*\*\**